# **Visualización gráfica en la propuesta EAV**  *¿Cómo se entiende en EAV la visualización gráfica?*

## **Por qué hablar de una visualización grafica y para qué**

Dentro de la propuesta para el diseño y montaje de cursos virtuales en donde se potencien los procesos de mediación e interacción la fase en la cual los docentes comienzan a concretar todas las precedentes reflexiones al respecto del saber específico se llama la fase de construcción de la visualización gráfica.

Con esta fase, se pretende que los docentes a través de un esquema, dibujo, mapa conceptual puedan, en primera instancia, ver la parte del saber que ellos enseñarán y sus estudiantes aprenderán durante el curso virtual; en segunda instancia, el docente le presentará el gráfico a los estudiantes para que se ubiquen y tengan una idea general de los temas, núcleos temáticos, núcleos problémicos o contenidos que van a estudiar y seguramente a aprender.

La visualización gráfica es útil para descifrar qué relaciones se tejen entre los diferentes conceptos y a través de qué procedimientos o aplicaciones estos conceptos se concretan y pueden ser tanto enseñados, como aprendidos. También sirve para observar la organización jerárquica del saber o bien la jerarquización que el profesor propone. Debe tenerse en la cuenta que no siempre es la misma, es probable que un saber pueda ser reorganizado por el docente al tener presentes aspectos tan definitivos y fundamentales como los propósitos de enseñanza o los cambios en los paradigmas o enfoques a través de los cuales se observa o piensa el saber, la disciplina o la ciencia en cuestión.

A través de la visualización gráfica, pues, el docente puede, en esa primera instancia, tener un panorama general a través de una imagen que es vista desde "afuera", desde la "distancia", tal y como ocurre con una cartografía o un mapamundi en el que se ve la totalidad del territorio y, claramente, la ubicación de cada zona en relación con las otras, en este caso la ubicación de cada concepto.

El propósito de la visualización gráfica es, entonces, ver de manera general lo que será tratado durante un curso. Como se decía anteriormente, su pretensión es, en primera instancia, que el docente pueda ver en una imagen de manera clara qué conceptos, teorías y procedimientos del saber se van a enseñar, esa decisión viene dada, en algunas instituciones, desde un comité de currículo o la instancia en la que se diseñan los cursos de la dependencia, facultad o escuela; no obstante, el docente determina el orden, la secuencia, la intensidad horaria que se le dará a cada uno de esos conceptos y la estrategia y actividades a desarrollar para que ese saber o disciplina que se enseñará sea efectivamente aprendido.

Se dice que en primera instancia, porque esa misma visualización gráfica que le fue útil al docente para la reubicación de los componentes del saber a enseñar después de una serie de arreglos y decisiones se le presenta a los estudiantes al principio del curso para que sirva como brújula, como orientadora de las actividades que se realizarán en la asignatura.

¿A qué se refiere eso de ver de manera general? Con esto se quiere decir que el docente pone sobre el papel todos, absolutamente todos los contenidos o temas conceptuales que se verán en el curso; los jerarquiza, puede ser por orden de inclusión, es decir, los conceptos que cobijan muchos más, los más complejos – entiéndase complejo no como los más difíciles, sino los más generales o abarcadores - van en la parte superior y los más específicos o concretos van en la parte inferior; luego de tal organización se procede a conectarlos a través de palabras que permitan ver la relación que hay entre uno y otro concepto.

Cada concepto deberá tener en frente bien sea un procedimiento o una aplicación conceptual a través de la cual éste se concreta y se hace evidente. Los procedimientos o las aplicaciones darán más tarde, en el Trayecto de Actividades, luces para definir precisamente las actividades de aprendizaje que realizarán los estudiantes para aprender los conceptos trabajados en el curso.

Cabe aclarar que se homologan aquí los conceptos a los valores o actitudes, no porque sean exactamente lo mismo, sino porque para efectos de enseñanza y de aprendizaje podrían trabajarse de la misma manera; por ejemplo, las normas de seguridad, las actitudes o comportamientos en sitios determinados o la valoración estética de las imágenes pueden ser interiorizadas o aprendidas a través de actividades de aplicación.

La segunda instancia (presentación al estudiante) a la que tanta referencia se ha hecho, es también muy importante, por dos motivos fundamentales:

El primero porque es una orientación para el estudiante en relación con el saber o disciplina hacia la cual se enfrenta;

- Al igual que con el docente, le permite ver la generalidad del saber en una sola imagen y de manera multilineal,
- Le permite también avizorar las diferentes relaciones que se tejen entre los conceptos o temas que constituyen el saber,
- Ver el grado de profundidad en la que serán tratados los temas
- Saber cual es el orden o la secuencia de aprendizaje de las diferentes temáticas
- Asimismo, ver los procedimientos que apoyan los conceptos.

El segundo motivo es que a través de la visualización grafica el estudiante puede regular su propio proceso de aprendizaje.

El segundo motivo fundamental de presentar la visualización gráfica a los estudiantes es tener conciencia de los procesos y permitirse autorregularlos con independencia del docente o de sus orientaciones. La autorregulación se entiende como que sea el estudiante mismo quien tome la decisión de ponerle más o menos ahínco a ciertos conceptos y procedimientos, dados sus intereses, deficiencias o fortalezas.

Es pues la visualización gráfica un doble puente en la estructuración de un curso; es puente entre el saber y el profesor, para reestructurar lo que se enseñará y es puente entre el profesor y el estudiante para que este segundo pueda tener control de su proceso de aprendizaje.

Recuérdese que dentro de la Propuesta que hace el grupo EAV-UPB es sumamente importante que el estudiante sea consciente de su propio proceso de aprendizaje, para que así pueda regular su intensidad en el estudio y además pueda emprender procesos de aprendizaje autónomo guiados por indagaciones producto de sus necesidades y del autoconocimiento de cómo y en qué condiciones realiza mejor sus procesos de aprendizaje (Metacognición).

La Visualización Gráfica también es importante pues le permite a los docentes, como se decía anteriormente, dar concreción en términos de rutas a la siguiente fase de la propuesta de EAV: Trayecto de Actividades, ya que con ésta se determina la secuencia lógica en que el profesor presentará las temáticas, conceptos aplicaciones conceptuales y procedimientos del curso.

### *Instructivo de cómo hacer una visualización gráfica de acuerdo con la propuesta de EAV*

Antes de comenzar a realizar una visualización gráfica es importante tener claro que ésta sólo es posible realizarla por un experto en la temática o una persona con buenos fundamentos conceptuales y procedimientales del saber específico, es decir, el docente del curso.

En los anteriores párrafos se presentaba la parte conceptual de la visualización gráfica, es decir el qué, ahora se propone seguir los pasos, para realizar una visualización, es decir que lo que sigue a continuación es el procedimiento para realizar la visualización gráfica.

En primera instancia usted realizará la Visualización Gráfica de la parte más general de su curso, la mayoría de éstos suelen organizarse por temas, núcleos problemáticos o unidades, cada profesor toma esta decisión al planear su curso.

#### **Primera instancia: visualización TEMÁTICA**

Paso uno: conocer el saber a presentar en la visualización

Paso dos: realizar un listado de los temas, problemas o unidades, según se tenga pensado presentar, aún no requiere un orden específico.

Paso tres: agrupe los temas parecidos o de acuerdo con algún criterio de agrupación. Si tiene muchos temas trate de que algunos queden agrupados bajo un criterio que los cobije, de tal manera que no aparezcan temas tan parecidos que sea difícil encontrar sus diferencias.

> Recuerde que los temas, unidades o núcleos son agrupaciones o conjuntos de conocimientos como: teorías, conceptos, procedimientos y valores seleccionados de acuerdo con unos criterios establecidos bien sea por la institución o por el docente. Algunos criterios de escogencia de los temas son: la relevancia de las teorías para la formación del perfil de profesional que la institución quiere; la actualidad y pertinencia de esa parte del saber, como fundamento de otros conocimientos que se enseñaran en otros cursos, entre otros.

Paso cuatro: organizar secuencialmente el listado anterior. Esto implica que los temas o unidades más simples, es decir, lo que se debe saber primero para poder comprender las siguientes vayan en la parte inicial del listado.

> Ej. En el caso de las matemáticas de la Básica y en especial de la multiplicación, para la cual es necesario primero saber sumar, o sea que el orden es: 1. Sumar 2. Multiplicar. En la mayoría de cursos se comienza enseñando y aprendiendo lo más simple y se finaliza con lo más complejo, ese esquema es el más recomendado

para esta parte de la visualización gráfica. Empezar por lo más general es lo más recomendable, dado que lo general es lo que los estudiantes pueden más fácil reconocer, es decir, las generalidades, en la mayoría de los casos, hacen parte de los saberes previos o preconcepciones de los estudiantes: peldaño de inicio para comenzar la enseñanza y el aprendizaje de un conocimiento.

Paso cinco: con los TEMAS ya organizados se debe realizar, una red en la que se vinculen todos a través de conectores. Los conectores dicen qué relación hay entre uno y otro tema, con ellos se muestra el tipo de dependencia que tienen y la secuencia que se sigue. La función de los conectores es, pues, unir los temas en una secuencia lógica. Algunos teóricos acerca de los mapas conceptuales dicen que realmente lo más importante son los conectores, pues permiten ver claramente la relación que establece el autor del mapa entre los conceptos.

Los conectores pueden ser por ejemplo:

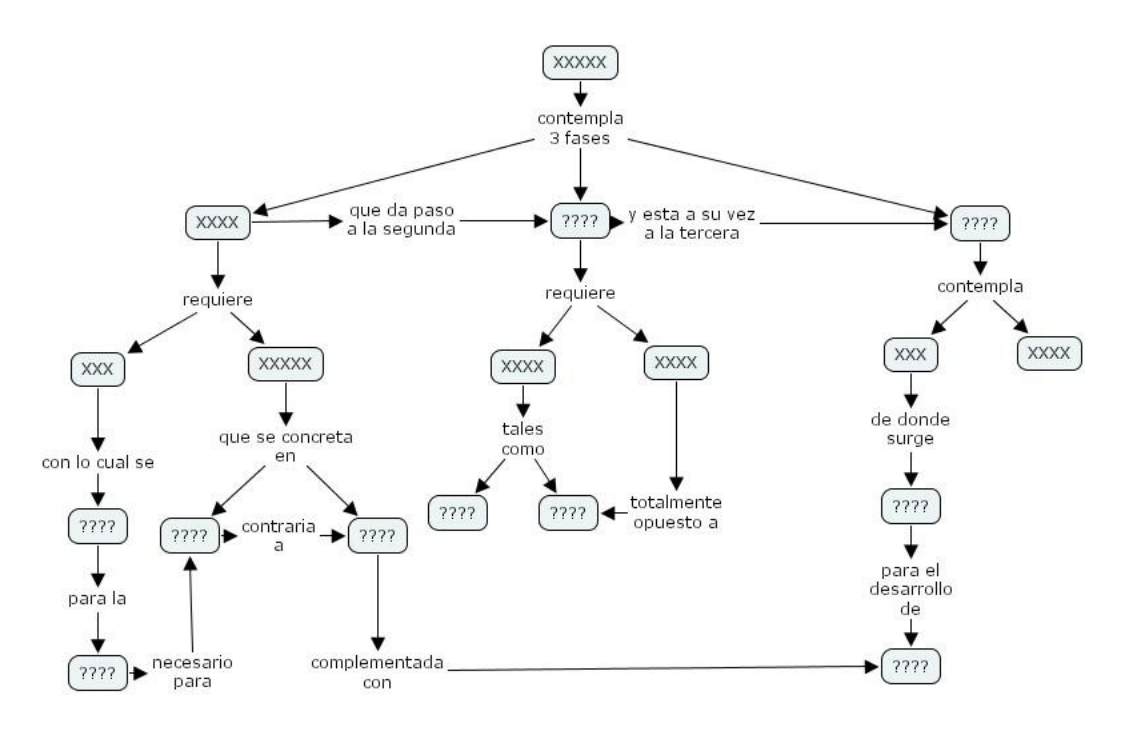

#### **Segunda parte: visualizar los conceptos y procedimientos de cada una de las unidades.**

Paso uno: de cada tema, extracte los diferentes conceptos que lo componen y haga también un listado

Paso dos: de cada uno de los TEMAS usted deberá jerarquizar las listas de CONCEPTOS que constituyen o conforman las diferentes temáticas. Todos las Visualizaciones gráficas que realicemos tendrán como factor común los conceptos, independiente del tipo de  $\alpha$ conocimiento, pues como ya se advertía en otro documento<sup>1</sup> todo conocimiento es conceptual.

<sup>1</sup> Peláez C., Andrés. (2004) ¿Cómo y para qué identificar los conceptos de un saber? Documento de trabajo.

Paso cuatro: de cada concepto o de un grupo de éstos, según lo considere, idee una manera de cómo el estudiante podrá bien sea **aplicar** el concepto o realizar un **procedimiento** que concrete el o los conceptos. Es decir, cada concepto deberá estar acompañado, al frente, de una aplicación conceptual o de un procedimiento.

Estas aplicaciones o procedimiento, le permitirán a usted encontrar la forma más expedita para planear y estructurar las diferentes actividades de aprendizaje en el trayecto de actividades.

Un ejemplo puede ser:

*Ejemplo del proceso de realización de una visualización gráfica hecha con la propuesta EAV-UPB.* 

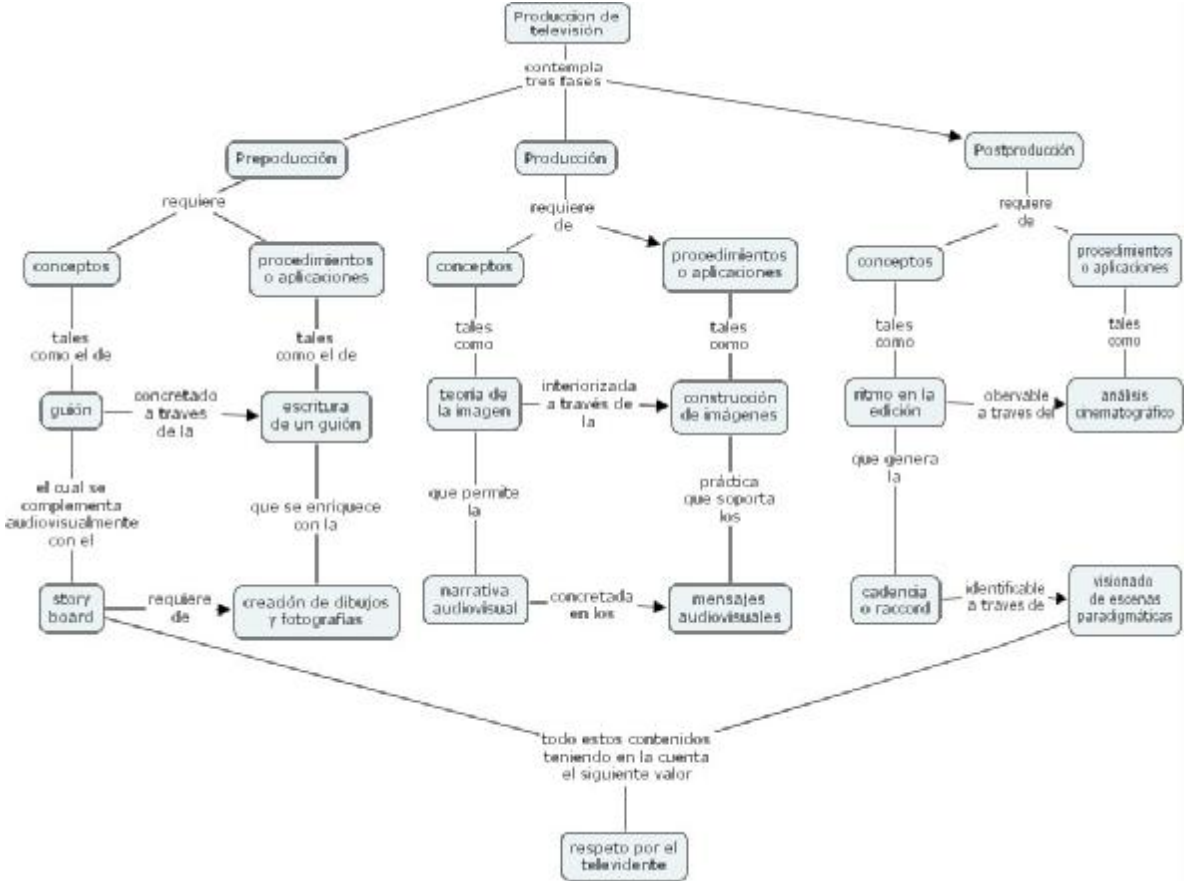

De esta manera pretendemos darle una guía para que comience su proceso de creación y diseño de la visualización gráfica de su curso para los ambientes virtuales. Cabe aclarar que para que esta tarea puede llevarse a buen término es recomendable la lectura de otros documentos fundamentales de la Propuesta EAV-UPB.